# **Microsoft Excel Seamless Patterns Generator**

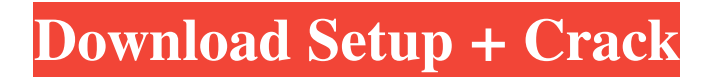

#### **Seamless Patterns Photoshop Free Download Product Key Full (Updated 2022)**

# Bridge Bridge is a part of the Photoshop Elements bundle. It's a program that, among other things, allows you to create and edit images, create slideshows, and export your photos. In this section, I focus on how to share and back up images to and from Bridge and how to create slideshows.

#### **Seamless Patterns Photoshop Free Download Crack+ Download (2022)**

These are the best tips and shortcuts you can use when editing images with Photoshop Elements. When Editing Your Images with Adobe Photoshop Elements A great number of shortcuts can speed up your workflow. Pressing the necessary combination of keys will save you time, so try to memorize the key combinations and become familiar with it. With the shortcut buttons, you can launch a menu and open a menu of functions and enter the files you want to work with. They are the most common and convenient for people who use Photoshop Elements on a daily basis. Find Out How to Use These Photoshop Elements Shortcuts Right Now! Photoshop Elements has a number of built-in techniques that can help you make the most of your work. You can use most of the functions even if you don't know how to use them. Make sure you learn them all. Note: All the shortcuts in this article were verified when editing images with Photoshop Elements. Some shortcuts may be different depending on your version of Photoshop Elements. Launch a Menu Select the menu that you want to work with. Press the following key combination: Delete Folder Layer Move Select Stretch Effects Adjustments Layers Image Size Search Free Transform Find Edit Blending Modes Blending Options Brightness/Contrast Curves Saving Options Undo Repeat Options Rasterize Trace Rasterize and Trace Clone Layer Merge Flatten Layer Merge Visible Layers Merge Down Object Move Group 3D Outline Deepen Set Background Text Layer Text Format Text Luminance Levels Make HDR Create DNG HDR Export Settings Posterize File Save As Save Save as version History Type Ethernet URI Smart Object 3D Layers Masking Backgrounds Blending Options Moving Objects Rotate Remove Background Rotate-Crop Resize Resize-Ref 05a79cecff

## **Seamless Patterns Photoshop Free Download Crack With License Code [April-2022]**

", "

### **What's New in the?**

Amazon is betting its future on Alexa - draugadrotten ====== qin I still think in-store research and ordering is still unbeatable. Most people probably want coffee and donuts, not what kind of coffee they prefer, while the same is not true for furniture, I imagine people buy much more information about the furniture of that type and quality than choosing amongst resteraunts. In either case the information is extremely personal and depends on personal preferences, as does the customer experience. Q: iOS - import SDWebImage as swift 3 I want to import SDWebImage in my swift project. But after i import it I got this error : fatal error: 'SDWebImage.h' file not found import SDWebImage Use of unresolved identifier 'SDWebImage' Use of unresolved identifier 'SDWebImageDownloader' Use of unresolved identifier 'SDWebImageManager' Use of unresolved identifier 'SDWebImageOperation' How can I import this library in swift 3? I found a version of this library here. But when I am trying to use that library I get error like this: Swift.h file not found I am using Xcode 8.0.1 and swift 3. A: 1.There is a new method that introduces image downloader. Here is the link: func download(url: URL, options: SDWebImageDownloaderOptions = SDWebImageDownloaderOptions()) -> UIImage 2. The reason for this conflict is because Swift 3 was a major migration from Swift 2.2. 3.Swift3 uses extensions. If you are using Xcode 8, you should use extension syntax. You

## **System Requirements For Seamless Patterns Photoshop Free Download:**

Windows XP (SP3), Vista (SP2), Windows 7 (SP1), Windows 8 OS X 10.4, 10.5, 10.6, 10.7, 10.8, 10.9 Apple Mac OS X 10.6 and 10.8.2 CPU: Intel Pentium 4 (or equivalent) 1 GHz Memory: 2 GB RAM Hard Disk Space: 5 GB available space Additional Notes: Will allow you to import the home folders of iCloud users

Related links:

<http://ideaboz.com/?p=31004> <https://4j90.com/adobe-photoshop-l3899-free-version-2020/> [https://lacomfortair.com/wp-content/uploads/2022/07/photoshop\\_download\\_free\\_video.pdf](https://lacomfortair.com/wp-content/uploads/2022/07/photoshop_download_free_video.pdf) <http://golfsimcourses.com/wp-content/uploads/2022/07/joyfysa.pdf> <https://alternantreprise.com/actus/waterfall-brushes-free-photoshop-brushes/> <https://www.african-oasis.com/2022/07/01/how-to-make-matrix-effects-in-photoshop/> <https://dogrywka.pl/how-to-convert-png-to-jpg-using-photoshop/> <http://fisiocinesia.es/?p=1619> [https://vik3.media/wp-content/uploads/2022/07/cnet\\_free\\_download\\_adobe\\_photoshop\\_70.pdf](https://vik3.media/wp-content/uploads/2022/07/cnet_free_download_adobe_photoshop_70.pdf) <https://etex.in/caviar-guaze-brushes-a-category-of-brushes-for-photo-editing/> <http://spotters.club/animals-brushes-vector/> [https://www.riseupstar.com/upload/files/2022/07/H7IHZToYAvi4mmTMtm8u\\_01\\_433af3da89c43a6c5265f9c41deff955\\_file.pdf](https://www.riseupstar.com/upload/files/2022/07/H7IHZToYAvi4mmTMtm8u_01_433af3da89c43a6c5265f9c41deff955_file.pdf) <https://lannews.net/advert/photoshop-round-rectangles-designing-icons-with-bitmaps/> <https://7sixshop.com/2022/06/adobe-photoshop-7-0-kodak-filters-free-download/> <http://wp2-wimeta.de/download-adobe-video-pro-cc-2018-full-version-windows-64-bit/> <https://paydayloansonlineget.com/system/files/webform/jusvurg430.pdf> <https://fraenkische-rezepte.com/4-steps-to-a-3-dimensional-vaccine-certificate/> <https://www.savergadgets.com/the-best-way-to-remove-background-in-photoshop-action-download/> <http://www.kacepma.org/wp-content/uploads/2022/06/peojam.pdf> <https://dogrywka.pl/photoshop-cc-2021-cyberlink-activation-code/>